# **ЭЛЕКТРОТЕХНИКА**

# **ЭЛЕКТРИЧЕСКИЕ ЦЕПИ ПЕРЕМЕННОГО ТОКА**

*Методические указания к практическим занятиям для студентов специальности 21.05.04* 

> **САНКТ-ПЕТЕРБУРГ 2021**

Министерство науки и высшего образования Российской Федерации

Федеральное государственное бюджетное образовательное учреждение высшего образования Санкт-Петербургский горный университет

Кафедра общей электротехники

# ЭЛЕКТРОТЕХНИКА ЭЛЕКТРИЧЕСКИЕ ЦЕПИ ПЕРЕМЕННОГО ТОКА

*Методические указания к практическим занятиям для студентов специальности 21.05.04* 

> САНКТ-ПЕТЕРБУРГ 2021

УДК 621.31 ББК 31.2 (073)

**ЭЛЕКТРОТЕХНИКА. Электрические цепи переменного тока:** Методические указания к практическим занятиям / Санкт-Петербургский горный университет. Сост. *Д.И. Иванченко*. СПб, 2021. 42 с.

Даны основные сведения о линейных электрических цепях переменного синусоидального тока, приводится информация о методе комплексных амплитуд и его использовании для расчета цепей переменного тока, связь результатов расчета символическим методом с результатами измерений реальных величин, а также ряд заданий для самостоятельного решения с примерами решения.

Предназначено для студентов специальности 21.05.04 «Горное дело» специализации «Открытые горные работы», «Подземная разработка пластовых месторождений» и «Подземная разработка рудных месторождений».

Научный редактор проф. *Я.Э. Шклярский.*

Рецензент канд. техн. наук *А.А. Брагин (ООО «Сименс»)*

 Санкт-Петербургский горный университет, 2021

#### **Введение**

Стационарный синусоидальный режим является основным режимом различных электротехнических устройств энергетики, электропривода, информационно-измерительной техники и др. Поэтому умение рассчитывать и анализировать цепи переменного тока является важной составляющей подготовки инженера

Для расчета стационарных режимов работы цепей переменного тока широко используется символический метод расчета, который имеет также название метода комплексных амплитуд. Представление гармонических функций через проекции вращающегося вектора на координатные оси плоскости комплексных чисел позволяет упростить расчет установившегося режима за счет введения в рассмотрение комплексной амплитуды – вспомогательной величины, которая содержит информацию, как об амплитуде, так и начальной фазе колебаний. Это позволяет практически без изменения использовать методы расчета цепей постоянного тока с той лишь разницей, что вместо вещественных чисел в алгоритмах расчета используются комплексные числа.

При изучении установившегося режима синусоидального тока важным является понимание таких особенностей цепей как зависимость реакций от частоты синусоидального источника; влияние угла сдвига фаз между напряжениями/токами на результат наложения колебаний; необходимость выполнения баланса энергии, как по активной, так и по реактивной мощности; возможность существования резонансных режимов и др.

3

## 1. ЗАКОНЫ КИРХГОФА ДЛЯ КОМПЛЕКСНЫХ АМПЛИТУД

#### 1.1. Основные положения символического метода

В цепях переменного тока с синусоидальными источниками, установившиеся реакции изменяются по гармоническому закону, например:

$$
u(t) = U_m \cos(\omega t + \psi_u)
$$
 (1.1)

Круговая частота реакции  $\omega$ ,  $pad/c$  совпадает с частотой генерируемых колебаний:

$$
\omega = 2\pi f \, , \quad f = 1/T \, , \tag{1.2}
$$

здесь  $T, c$  период колебаний,  $f, \Gamma u$  - частота, измеряемая в герцах.

Расчет цепей переменного тока сводится к нахождению двух параметров искомых величин - амплитуды  $U_m$  и начальной фазы  $\psi$ <sub>u</sub>.

Для упрощения расчета вводят понятие вспомогательной величины комплексной амплитуды, которая содержит информацию как об амплитуде, так и начальной фазе. Это понятие вытекает из представления гармонических колебаний с помощью комплексных чисел

Комплексное число изображается точкой на плоскости  $x, y$  (рис.1.1а). Число *z* можно представить с помощью радиус вектора, орты которого совпадают с осями  $x = \text{Re}(z)$  и  $v = \text{Im}(z)$ . Примеры изображения комплексных чисел привелены на рисунке 1.1а. Число  $z_1 = 6 - i9$  находится в 4-ом квадранте, число  $z_2 = 2 + j5$  - в 1-ом квадранте, число  $z_3 = -4 - j5$  - в 3-ем квадранте.

В полярной системе координат (рис. 1.16) положение точки z задается ее расстоянием  $\rho = |z|$  до начала координат и углом  $\varphi$ между осью х и лучом, проходящим через рассматриваемую

точку *z* . Положительные значения угла отсчитываются по направлению против часовой стрелки. Величина |z| называется модулем, угол  $\varphi$  – аргументом числа.

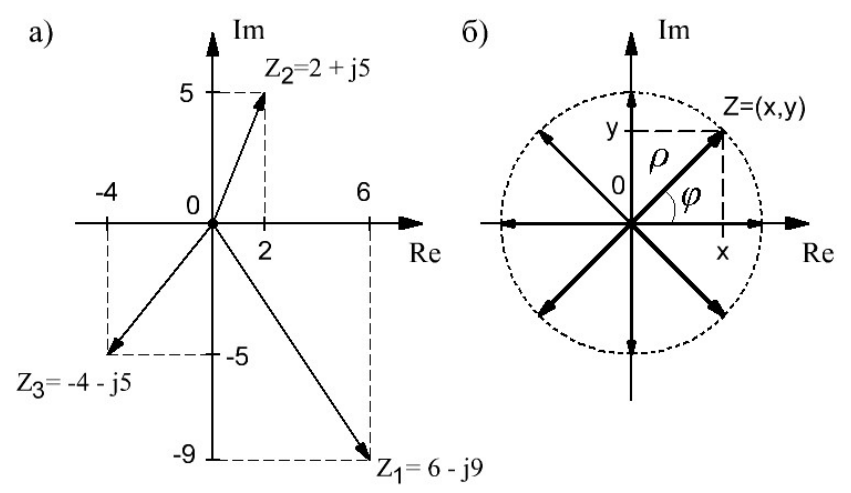

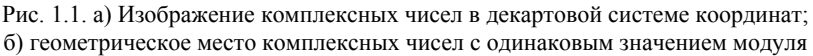

$$
|z| = \sqrt{x^2 + y^2} \; ; \; \varphi = \arg(z) \tag{1.3}
$$

Комплексные числа с одинаковым модулем и разными значениями аргумента лежат на окружности с радиусом, равным модулю комплексного числа (рис. 1.1б).

Тригонометрическая форма комплексного числа определяется формулами перехода от полярной системы к декартовой системе координат:

$$
x = |z|\cos\varphi ; y = |z|\sin\varphi ;z = x + jy = |z| \cdot [\cos(\varphi) + j\sin(\varphi)]
$$
 (1.4)

Показательная форма записи комплексного числа вытекает из формулы Эйлера:

$$
e^{j\varphi} = \cos(\varphi) + j\sin(\varphi) \tag{1.5}
$$

С учетом формул (1.5) и (1.6) комплексное число можно представить в показательной форме:

$$
z = x + jy = |z| \cdot e^{j\varphi} \tag{1.6}
$$

суммирования чисел Лля удобно использовать алгебраическую форму, для умножения/деления - показательную форму представления комплексных чисел.

Два числа z и z называются комплексно сопряженными, если они отличаются только знаком мнимой части:

$$
z = x + jy = |z| \cdot e^{j\varphi} \; ; \; z^* = x - jy = |z| \cdot e^{-j\varphi} \tag{1.7}
$$

Молули сопряженных чисел совпалают, а аргументы отличаются знаком. На комплексной плоскости сопряженные числа расположены симметрично относительно оси вещественных чисел.

Рассмотрим комплексную величину  $u = U_m \cdot \exp(i\theta)$ , аргумент которой является функцией времени:

$$
\theta(t) = \omega t + \psi \tag{1.8}
$$

здесь  $U_m$  – модуль комплексной величины,  $\psi$  – начальная фаза или начальное значение аргумента,  $\omega = 2\pi/T -$ круговая частота,  $T$ период.

Запишем вектор и в ином виде, выделив множитель вращения  $\exp(j\omega t)$  и коэффициент  $\dot{U}_m$ , не зависящий от времени:

$$
\vec{u} = (U_m \cdot e^{j\psi}) \cdot e^{j\omega t} = \dot{U}_m \cdot e^{l\omega t}, \ \dot{U}_m = U_m e^{j\psi} \tag{1.9}
$$

Величина  $\dot{U}_m$  носит название комплексной амплитуды. Эта величина содержит информацию, как о модуле, так и аргументе вращающегося вектора $u(t)$  в момент времени  $t = 0$ . Вектори вращается против часовой стрелки со скоростью  $\omega = d\theta(t)/dt$ .

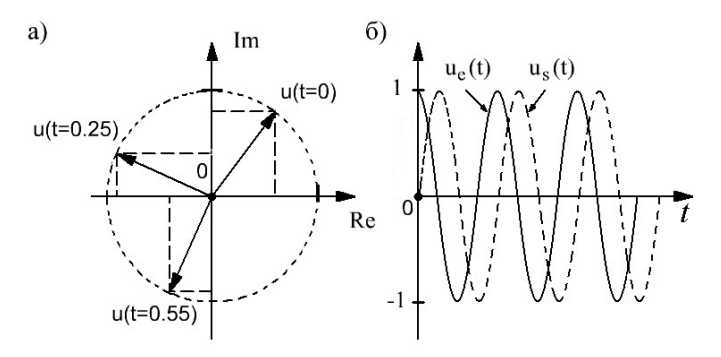

Рис. 1.2. а) Представление гармонических функций как проекций на оси вещественных и мнимых чисел; б) зависимость проекций вращающегося вектора от времени

На рисунке 1.2а показано положение врашающегося вектора  $\vec{u} = \vec{U}_{m}e^{j\psi_{u}} = (e^{j\pi/6}) \cdot e^{j2\pi t}$  $\overline{B}$ различные моменты времени:  $t_1 = 0, t_2 = 0.25, t_3 = 0.55c$ . Из рисунка 1.26 видно, что проекции вращающегося вектора на оси декартовой системы координат изменяются во времени по гармоническому закону:

$$
u_x(t) = \text{Re}(\dot{U}_m \cdot e^{j\omega t}) = U_m \cos(2\pi t + \pi/6);
$$
  
\n
$$
u_y(t) = \text{Im}(\dot{U}_m \cdot e^{j\omega t}) = U_m \sin(2\pi t + \pi/6)
$$
\n(1.3)

 $\mathbf{B}$ начальный момент времени положение вектора определяется начальной фазой колебаний.

Из формул Эйлера для комплексно сопряженных чисел вытекает другая форма записи гармонических колебаний:

$$
v_c(t) = u_x(t) = U_m \cos(\omega t + \psi) = \frac{\dot{U}_m e^{j\omega t} + \dot{U}_m^* e^{-j\omega t}}{2} = \frac{\vec{u} + \vec{u}^*}{2}
$$
(1.4)

Из этой формулы видно, что косинус можно получить суммированием комплексно сопряженных векторов, вращающихся в противоположные стороны.

Синус получается вычитанием этих векторов

$$
v_s(t) = U_m \sin(\omega t + \psi) = \frac{\dot{U}_m e^{j\omega t} - \dot{U}_m^* e^{-j\omega t}}{2j} = \frac{\vec{u} - \vec{u}}{2j}
$$
(1.5)

Применение приведенных формул ДЛЯ нахождения результата наложений нескольких колебаний показывает, что сумме гармонических колебаний можно поставить в соответствие сумму их комплексных амплитуд:

$$
u(t) = \sum_{k=1}^{n} u_k(t) \to \dot{U}_m = \sum_{k=1}^{n} \dot{U}_{mk},
$$
 (1.13)

Кирхгоффа мгновенных значений a законам ДЛЯ соответствующие законы для комплексных амплитуд

$$
\sum_{k=1}^{n} \pm u_k(t) = 0 \quad \to \quad \sum_{k=1}^{n} \pm U_{mk} = 0
$$
\n
$$
\sum_{k=1}^{n} \pm i_k(t) = 0 \quad \to \quad \sum_{k=1}^{n} \pm i_{mk} = 0
$$
\n(1.14)

Комплексная амплитуда находится по правилу сложения векторов, результирующее колебание - по формуле (1.11) или, что проще, по формуле  $(1.15)$ :

$$
u(t) = U_m \cos(\omega t + \psi) = \text{Re}(\dot{U}_m e^{j\omega t})
$$
\n(1.15)

При сложении гармонических колебаний следует иметь в виду, что амплитуда результирующего колебания в силу разности фаз не равна сумме амплитуд отдельных колебаний. Поэтому законы Кирхгоффа для показаний приборов в общем случае не выполняются:

$$
U_{\nu} \neq U_{\nu 1} + U_{\nu 2} \tag{1.16}
$$

Исключение составляет сложение синфазных колебаний, для которых угол сдвига фаз между колебаниями отсутствует  $\psi_{1,2} = \psi_1 - \psi_2 = 0$ .

Сложение колебаний методом комплексных амплитуд производят в следующем порядке:

– приводят запись колебаний к одной форме – синусов или косинусов – с использованием соотношений:

$$
\sin \alpha = \cos(\alpha - \pi/2) , \cos \beta = \sin(\beta + \pi/2)
$$
 (1.17)

– переходят от функций времени к комплексным амплитудам:

$$
i_1(t) = I_{m1} \cos(\omega t + \psi_{i1}) = \text{Re}(\dot{I}_{m1}e^{j\omega t}) \to \dot{I}_{m1} = I_{m1}e^{j\psi_{i1}}
$$
  
\n
$$
i_2(t) = I_{m2} \cos(\omega t + \psi_{i2}) = \text{Re}(\dot{I}_{m2}e^{j\omega t}) \to \dot{I}_{m2} = I_{m2}e^{j\psi_{i1}}
$$
(1.18)

 – находят комплексную амплитуду результирующего колебания по правилу сложения векторов:

$$
\dot{I}_m = \dot{I}_{m1} + \dot{I}_{m2} = I_m e^{j\psi} \tag{1.19}
$$

– переходят от комплексной амплитуды к функции времени:

$$
\dot{I}_m \to i(t), \quad i(t) = \text{Re}(\dot{I}_m \cdot e^{j\omega t}) = I_m \cos(\omega t + \psi_i)
$$
 (1.20)

Отметим, что длина вектора или модуль комплексной амплитуды соответствует показаниям приборов. Амплитуда колебаний измеряется с помощью осциллографа. Шкала амперметров/вольтметров чаще всего градуируется в действующих значениях. Действующее (ДЗ) или среднеквадратичное значение (СКЗ) *I* вычисляется в соответствии с выражением

$$
I = \sqrt{\frac{1}{T} \int_{t-T}^{T} i^2(t)dt}
$$
 (1.21)

В практике расчетов вместо комплексной амплитуды $\dot{I}_m$ часто используют комплекс действующего значения

$$
\dot{I} = \dot{I}_m / \sqrt{2} \tag{1.22}
$$

## 1.2. Эквивалентное преобразование синусоидальных источников. Исходные данные для расчета

В работе рассматривается эквивалентное преобразование источников напряжения (ИН) (рис. 1.3а) и источников тока (ИТ) (рис. 1.36). Естественным режимом ИН является режим XX, естественным режимом ИТ - режим КЗ.

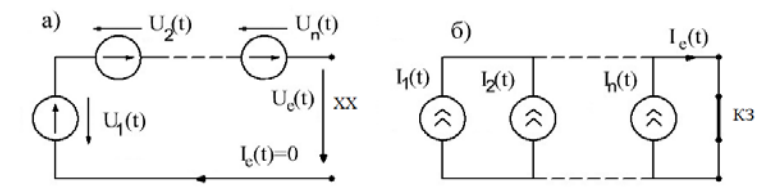

Рис. 1.3. а) Последовательное соединение источников напряжения; б) параллельное соелинение источников тока

Задачей работы является:

- определение тока КЗ источника, эквивалентного двум параллельным источникам тока, или напряжения XX источника напряжения. эквивалентного двум последовательным источникам напряжения, параметры которых приведены в таблице 1.1;

- представление каждой из величин с помощью комплексной амплитуды, комплекса действующего значения в алгебраической и показательной форме и в виде зависимости напряжения/тока от времени;

- определение периода колебаний и угла сдвига фаз между токами/напряжениями  $\psi_{12} = \psi_1 - \psi_2$  с указанием опережающего тока/напряжения:

- определение показаний приборов действующего значения, функций построение графиков векторных И диаграмм токов/напряжений.

Таблица 1.1.

|                | Варианты заданий                                          |                                                       |    |                                                      |                                                |  |  |  |  |  |  |
|----------------|-----------------------------------------------------------|-------------------------------------------------------|----|------------------------------------------------------|------------------------------------------------|--|--|--|--|--|--|
| N <sub>2</sub> |                                                           | Параметры источников                                  |    |                                                      |                                                |  |  |  |  |  |  |
| 1              | $i_1(t) =$<br>$=4\cos(100\pi + 60^{\circ})$               | $I_2 = \sqrt{2}e^{-j30^{\circ}} 14 $                  |    | $i_1(t) =$<br>$=3\sin(200\pi + 45^{\circ})$          | $I_2 = 2\sqrt{2}e^{-j45^{\circ}}$              |  |  |  |  |  |  |
| $\overline{2}$ | $i_1(t) =$<br>$= 5\sin(50\pi - 135^{\circ})$              | $\dot{I}_2 = 3\sqrt{2}e^{-j15}$                       | 15 | $i_1(t) =$<br>$=4\cos(100\pi + 60^{\circ})$          | $I_2 = 2\sqrt{2}e^{-j60^\circ}$                |  |  |  |  |  |  |
| $\overline{3}$ | $i_1(t) =$<br>$= 2\sin(200\pi + 135^{\circ})$             | $I_2 = \sqrt{2}e^{-j15^\circ}$                        | 16 | $i_1(t) =$<br>$= 2\sin(200\pi + 135^{\circ})$        | $I_2 = 2\sqrt{2}e^{-j45^{\circ}}$              |  |  |  |  |  |  |
| $\overline{4}$ | $i_1(t) =$<br>$= cos(100\pi + 225^{\circ})$               | $\dot{I}_2 = \sqrt{2}$                                | 17 | $i_1(t) =$<br>$=4\cos(50\pi + 210^{\circ})$          | $I_2 = 3\sqrt{2}e^{-j60^{\circ}}$              |  |  |  |  |  |  |
| 5              | $i_1(t) =$<br>$= 3\sin(50\pi + 150^{\circ})$              | $\dot{I}_{m2} = \sqrt{3} + j$                         | 18 | $i_1(t) =$<br>$= 2\sin(200\pi + 30^{\circ})$         | $\dot{I}_2 = -i 2 \sqrt{2}$                    |  |  |  |  |  |  |
| 6              | $u_1(t) =$<br>$=100\cos(100\pi + 30^{\circ})$             | $U_2 = -j50\sqrt{2}$   19                             |    | $u_1(t) =$<br>$= 30 \cos(100\pi + 120^{\circ})$      | $U_2 = 20\sqrt{2}e^{j30}$                      |  |  |  |  |  |  |
| 7              | $u_1(t) =$<br>$= 50 \cos(50\pi t + 120^{\circ})$          | $\dot{U}_2 =$<br>$= 50\sqrt{2}e^{-j30^{\circ}}$       | 20 | $u_1(t) =$<br>$= 60 \cos(50\pi - 30^{\circ})$        | $U_2 = 40\sqrt{2}e^{j60}$                      |  |  |  |  |  |  |
| 8              | $u_1(t) =$<br>$=100\sin(100\pi + 120^{\circ})$            | $\dot{U}_2 =$<br>$=100\sqrt{2}e^{j30^{\circ}}$        | 23 | $u_1(t) =$<br>$= 50\sin(100\pi - 120^{\circ})$       | $U_2 = 50\sqrt{2}e^{j30}$                      |  |  |  |  |  |  |
| $\overline{Q}$ | $u_1(t) =$<br>$= 30 \cos(50\pi + 30^{\circ})$             | $U_2 =$<br>$= 20\sqrt{2}e^{j120^{\circ}}$             | 24 | $u_1(t) =$<br>$=100\sin(50\pi + 150^{\circ})$        | $U_2 = 50\sqrt{2}e^{j30}$                      |  |  |  |  |  |  |
| 10             | $u_1(t) =$<br>$= 80\sqrt{2} \sin(100\pi t - 150^{\circ})$ | $U_2 = j80$                                           | 25 | $u_1(t) =$<br>$=30\cos(50\pi t + 30^{\circ})$        | $U_2 = 20\sqrt{2}e^{-j60}$                     |  |  |  |  |  |  |
| 11             | $u_1(t) =$<br>$=100\cos(50\pi + 120^{\circ})$             | $\dot{U}_2$ =<br>$=100\sqrt{2}e^{-j30}$ <sup>26</sup> |    | $i_1(t) =$<br>$=4\sqrt{2} \sin(200\pi + 45^{\circ})$ | $I_2 = 2e^{-j75^\circ}$                        |  |  |  |  |  |  |
| 12             | $i_1(t) =$<br>$=4\sqrt{2} \sin(200\pi + 45^{\circ})$      | $\dot{I}_2 =$<br>$=(3-j3)/\sqrt{2}$                   | 27 | $i_1(t) =$<br>$= cos(100\pi - 150^{\circ})$          | $I_2 = \sqrt{2}e^{-j30^{\circ}}$               |  |  |  |  |  |  |
| 13             | $i_1(t) =$<br>$= 2\cos(100\pi + 60^{\circ})$              | $I_2 = -j2\sqrt{2}$                                   | 28 | $u_1(t) =$<br>$= 80 \cos(100\pi + 30^{\circ})$       | $\dot{U}_2 =$<br>$=30\sqrt{2}e^{-j60^{\circ}}$ |  |  |  |  |  |  |

#### 1.3. Пример выполнения работы

Рассмотрим случай параллельно включенных источников тока ИТ-1 и ИТ-2. Токи источников заланы в различной форме - в виде функции времени и в виде комплекса действующего значения (КДЗ):

$$
i_1(t) = 2 \cdot \sin(50\pi t - 150^\circ)
$$
  $\dot{I}_2 = 2 \cdot \sqrt{2}e^{-j30^\circ}$ 

Перейдем к комплексной амплитуде  $\dot{I}_{m1}$  и комплексу действующего значения  $\dot{I}_1$  тока  $MT1$ :

$$
i_1(t)
$$
 = Im $(2 \cdot e^{-j150^\circ} \cdot e^{j\omega t})$   $\rightarrow$   $i_{m1}$  =  $2e^{-j150}$  =  $(-\sqrt{3} - j)$   
 $i_1 = i_{m1}/\sqrt{2} = \sqrt{2}e^{-j150}$ 

По заданному значению КДЗ  $\dot{I}_2$  находим комплексную амплитуду  $I_{m2}$ , и затем зависимость тока  $i_2(t)$  от времени:

$$
\dot{I}_{m2} = \dot{I}_2 \cdot \sqrt{2} = 4e^{-j30^{\circ}} = 2\sqrt{3} - j2
$$

Временная зависимость тока  $i_2(t)$ :

$$
i_2(t)
$$
 = Im[ $\dot{I}_{m2} \exp(j\omega t)$ ] =  $4\sin(50\pi t - 30^\circ)$ 

Угол сдвига фаз между колебаниями  $i_1(t), i_2(t)$ :

$$
\psi_{2,1} = \psi_2 - \psi_1 = -30^\circ - (-150^\circ) = 120^\circ
$$

Ток  $i_2(t)$  опережает ток  $i_1(t)$  на угол 120°. Частота и период колебаний тока:

$$
f = \omega/2\pi = 25, \ T = f^{-1} = 0.04 = 40 \ \text{nc}
$$

Комплексную амплитуду эквивалентного источника находим  $\pi$  3KT $\cdot$ 

$$
\dot{I}_m = \dot{I}_{m1} + \dot{I}_{m2} = (-\sqrt{3} - j) + (2\sqrt{3} - j2) =
$$

$$
= \sqrt{3} - j3 = 2\sqrt{3}e^{-j60^{\circ}} = 3.46e^{-j60}
$$

КДЗ результирующего тока:

$$
\dot{I} = \dot{I}_m / \sqrt{2} = \sqrt{6}e^{-j60^\circ} = 2.25e^{-j60^\circ}
$$

Переходим к мгновенному току  $i(t)$ :

$$
i(t) = \text{Im}[I_m \exp(j\omega t)] = 2\sqrt{3}\sin(\omega t - 60^\circ)
$$

Показания амперметров определяются по модулю КДЗ токов:

$$
I_{A1} = |\dot{I}_1| = 1.41; I_{A2} = |\dot{I}_2| = 2.82; I_A = |\dot{I}| = 2.45
$$

Векторная диаграмма токов и осциллограммы токов казаны на рисунке 1.4. Из-за фазового сдвига между токами  $\psi_{2,1} = 120^{\circ}$ закон Кирхгофа для показаний приборов не выполняется:

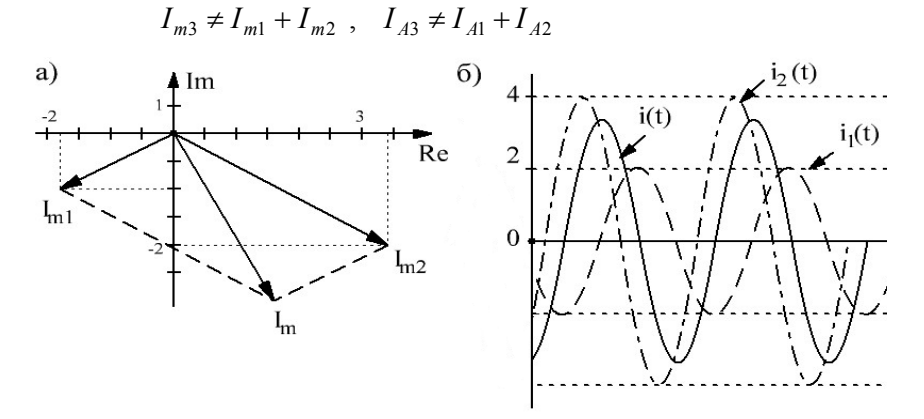

Рис.1.4. а) Векторная диаграмма; б) осциллограммы токов

Результаты расчета сведены в таблицу 1.2, в которой  $I_A$  показание амперметра действующего значения.

Таблица 1.2.

| 1 Covald raidi pac ici a |                                              |                                                     |                                                |  |  |  |  |  |  |
|--------------------------|----------------------------------------------|-----------------------------------------------------|------------------------------------------------|--|--|--|--|--|--|
| Хар-ки                   | Источник тока 1                              | Источник тока 2                                     | Эквивалентный                                  |  |  |  |  |  |  |
| токов                    |                                              |                                                     | источник тока                                  |  |  |  |  |  |  |
| i(t)                     | $i_1(t) = 2 \cdot \sin(50\pi - 150^\circ)$   | $i_2(t) = 4\sin(50\pi - 30^\circ)$                  | $i(t) = 2\sqrt{3} \sin(\omega t - 60^{\circ})$ |  |  |  |  |  |  |
| $I_m$                    | $I_{m1} = 2e^{-j \cdot 150} = -\sqrt{3} - j$ | $\dot{I}_{m2} = 4e^{-j30^{\circ}} = 2\sqrt{3} - j2$ | $\dot{I}_m = 2\sqrt{3} \exp(-j60^\circ)$       |  |  |  |  |  |  |
|                          | $1\dot{I}_1 = \sqrt{2}e^{-j \cdot 150}$      | $I_2 = 2 \cdot \sqrt{2}e^{-j30^\circ}$              | $I = \sqrt{6}e^{-j60^{\circ}}$                 |  |  |  |  |  |  |
| $I_A$                    | $I_{A1} = 1.41$                              | $I_{A2} = 2.82$                                     | $I_A = 2.45$                                   |  |  |  |  |  |  |

Pervilled nacueta

#### 1.4. Контрольные вопросы

1. Запишите комплексную амплитуду колебания  $i(t) = 3\sin(\omega t + 5\pi/6)$ .

2. Используя косинусное представление колебаний  $e_2(t) = 50\cos(\omega t - \pi/3)$ ,  $e_1(t) = 20\sin(\omega t - \pi/6)$ . найти  $\overline{u}x$ комплексные амплитулы.

3. Определите **VLO1** слвига **фаз** между колебаниями  $\psi_{12} = \psi_1 - \psi_2$ , если заданы их комплексные амплитуды  $\dot{I}_{m1} = -3 + i3\sqrt{3}$  M  $\dot{I}_{m2} = 4e^{-i2\pi/3}$ .

 $4. \text{ I}$ ва источника синусоилального напряжения  $e_1(t) = 150\sin(\omega t - 30^\circ)$  H  $e_2(t) = 200\sin(\omega t + 150^\circ)$  включены последовательно. Определите показания амперметра и вольтметра действующего значения, подключенного к выходу эквивалентного источника

5. Лва источника синусоидального тока  $i_1(t) = 4\sin(\omega t - 45^{\circ})$  и  $i_2(t) = 3\sin(\omega t - 135^{\circ})$  включены параллельно. Определите показания амперметра действующего значения. подключенного к выходу эквивалентного источника.

6. Два источника синусоидального напряжения включены последовательно  $e_1(t) = 50\sin(\omega t + 30^\circ)$  и  $e_2(t) = 50\sin(\omega t + \psi)$ включены последовательно. Определите показания вольтметра действующего значения, подключенного к выходу эквивалентного источника, если начальная фаза второго источника принимает значения: a)  $\psi = 30^{\circ}$ ; 6)  $\psi = -150^{\circ}$ ; B)  $\psi = 120^{\circ}$ .

 $7 \text{ Tor}$ источника изменяется  $\overline{10}$ закону  $i(t) = 2\sqrt{2} \sin(50\pi t - 3\pi/4)$ . Чему равны параметры колебания: а) амплитула: б) - лействующее значение: в) - круговая частота: г) период колебаний; д) - частота, Гц; е) - начальная фаза, выраженная в радианах и градусах.

8. По комплексному напряжению  $\dot{U} = 90e^{j60^{\circ}}$  запишите мгновенное значение  $u(t)$ .

9. Запишите КЛЗ тока  $\dot{I} = -30 - i40$  в показательной форме.

10. Найдите параметры результирующего колебания  $U_{\infty}$  sin(50 $\pi + \psi_{\infty}$ ) = 50sin(50 $\pi + 2\pi/3$ ) + 50sin(50 $\pi - 2\pi/3$ )

# 2. СВОЙСТВА ПОСЛЕДОВАТЕЛЬНОГО И ПАРАЛЛЕЛЬНОГО СОЕДИНЕНИЯ RLC - ЭЛЕМЕНТОВ

Цель работы: амплитудно-фазовые соотношения между напряжениями и токами на основных элементах, построение временных и векторных диаграмм, расчет простой цепи при последовательном и параллельном соединении  $R, L, C$  элементов, определение мгновенной и комплексной мощности двухполюсника.

## 2.1. Законы Ома лля комплексных амплитул

Компонентные уравнения связывают напряжение и ток  $R$ резистивного, индуктивного и емкостного элемента. Для элемента эта связь выражается законом Ома:

$$
u = Ri \; ; \quad i = Gu \; ; \; G = 1/R \tag{2.1}
$$

Напряжение и ток  $L$ элемента определяются законом электромагнитной индукции:

$$
u = L\frac{di}{dt}; \ \ i = \frac{1}{L} \int_{0}^{t} u(t)dt + i(0)
$$
 (2.2)

Для тока смещения С элемента имеем

$$
u = \frac{1}{C} \int_{0}^{t} i(t)dt + u(0); \quad i = C \frac{du}{dt}
$$
 (2.3)

Запишем компонентные уравнения для установившегося режима синусоидального тока, когда токи и напряжения изменяются по гармоническому закону:

$$
i(t) = I_m \cos(\omega t + \psi_u) = \text{Re}(\dot{I}_m e^{j\omega t}) = \frac{\dot{I}_m e^{j\omega t} + \dot{I}_m^* e^{-j\omega t}}{2}
$$
(2.4)

Подстановка формулы (2.4) в уравнения (2.1) - (2.3) и учет соотношений:

$$
\frac{d}{dt}e^{pt}(t) = pe^{pt}; \quad \int e^{pt}dt = \frac{1}{p}e^{pt}, \tag{2.5}
$$

приводит к законам Ома для комплексных амплитуд:

$$
\dot{U}_{mR} = Z_R \dot{I}_m, \quad Z_R = R \tag{2.6}
$$

$$
\dot{U}_{mL} = Z_L \dot{I}_m , \ Z_L = jX_L = X_L e^{j90^\circ}, |Z_L| = X_L = \omega L \tag{2.6}
$$

$$
\dot{U}_{mC} = Z_C \dot{I}_m, Z_L = -jX_C = X_C e^{-j90^\circ}, \ |Z_C| = X_C = 1/\omega C \tag{2.7}
$$

Величина Z носит название комплексного сопротивления.

Модуль сопротивления равен отношению амплитуд или действующих значений напряжения и тока. Аргумент комплексного сопротивления  $arg(Z)$  равен углу сдвига фаз между напряжением и TOKOM  $\varphi = \psi_u - \psi_i$ .

Векторные диаграммы комплексных амплитуд токов и напряжений на резистивном, индуктивном и емкостном элементе показаны на рисунке 2.1. Положительное направление вращения векторов считается против часовой стрелки.

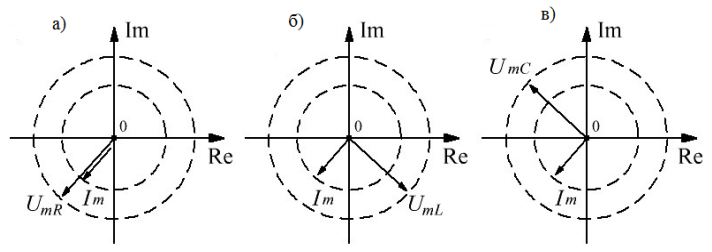

Рис. 2.1. а) Векторные диаграммы напряжения и тока для резистора; б) индуктивности; в) емкости

На резисторе ток и напряжение совпадают по фазе, фазовый сдвиг отсутствует  $\varphi_R = \psi_u - \psi_i = 0$ . На индуктивности ток отстает от напряжения на четверть периода, фазовый сдвиг составляет  $\varphi$ , =90°. На емкости ток опережает напряжение на четверть периода, фазовый сдвиг составляет  $\varphi_{c} = -90^{\circ}$ .

Амплитуда напряжения элементов пропорциональны амплитуде тока. Для резистивного элемента, как и в случае постоянного тока, коэффициентом пропорциональности является сопротивление  $R$ . Для  $L$  и  $C$  элементов коэффициентами пропорциональности являются индуктивное сопротивление  $X$ , и емкостное сопротивление:

$$
X_L = \omega L \, ; X_C = 1/\omega C \tag{2.9}
$$

 $\overline{B}$ отличие от резистора индуктивное И емкостное сопротивление является функцией частоты: на постоянном токе  $\omega \rightarrow 0$  индуктивность можно заменить элементом КЗ, емкость элементом XX: на высоких частотах  $\omega \rightarrow \infty$  индуктивность эквивалентна разрыву цепи, емкость представляет собой элемент КЗ.

#### 2.2. Энергетические соотношения

B методе комплексных амплитуд вводится понятие комплексной мошности:

$$
\dot{S} = \dot{U} \cdot \dot{I}^* = Se^{j\varphi} = P + jQ,
$$
  
\n
$$
P = S\cos\varphi, Q = S\sin\varphi, S = UI
$$
\n(2.10)

Здесь *S* , *ВА* - полная или кажущаяся мощность двухполюсника,  $\varphi = \psi_u - \psi_i$ - угол сдвига фаз между напряжением и током, *P* , *Вт* – активная мощность, *Q* , *вар* – реактивная мощность, *U* ,*I* - действующие значения напряжения и тока.

Для рассмотренных *R*,*L*,*C* элементов имеем:

$$
\varphi_L = \pi/2 \to P_L = 0 \to \dot{S}_L = jQ_L, \quad Q_L = X_L I_L^2 = B_L \cdot U_L^2
$$
\n(2.11)

$$
\varphi_R = 0 \to Q_R = 0 \to \dot{S}_R = P
$$
,  $P = RI^2 = GU^2$  (2.18)

$$
\varphi_C = -\pi/2 \to P_C = 0 \to \dot{S}_C = -jQ_C,
$$
  

$$
Q_C = X_C I_C^2 = B_C \cdot U_C^2
$$
 (2.13)

Для резистора комплексная мощность является чисто активной, для накопительных элементов – чисто реактивной. Если в двухполюснике имеют место процессы поглощения и накопления энергии, которым соответствует значение угла сдвига фаз  $0 < |\varphi| < 90^{\circ}$ , тогда комплексная мощность содержит как активную, так и реактивную составляющую.

В электрической цепи должен соблюдаться баланс мощностей: комплексная мощность источников равна сумме комплексных мощностей приемников.

$$
\sum_{k=1}^{n} \dot{S}_z = \sum_{l=1}^{m} \dot{S}_{np}
$$
 (2.9)

где *n* – число источников, *m*– число приемников.

Баланс комплексных мощностей выполняется, если одновременно выполняются балансы активных и реактивных мощностей

$$
\sum_{k=1}^{n} P_{2} = \sum_{l=1}^{m} P_{np} , \qquad \sum_{k=1}^{n} \pm Q_{2} = \sum_{l=1}^{m} \pm Q_{np}
$$
 (2.15)

#### 2.3. Исходные данные для расчета

В работе рассматривается последовательное соединение  $R, L, C$  элементов и источника напряжения  $e(t) = E_m \cos(\omega t + \psi_e)$  или параллельное соединение этих элементов  $\mathbf{u}$ источника тока  $j(t) = J_m \cos(\omega t + \psi_i)$ . Исходные данные для расчета приведены в таблине 21

По данным таблицы требуется определить:

- комплексные сопротивления элементов цепи, входное сопротивление и входную проводимость двухполюсника;

комплексную амплитуду, комплекс действующего значения и временные зависимости заданных и искомых токов и напряжений;

- мгновенную, активную и реактивную мощность;

- показания приборов, измеряющих действующие значения электрических величин, схема включения которых показана на рисунке 2.2а. и рисунке 2.2б;

- построить графики временных зависимостей напряжения и тока, их векторные диаграммы и графики мгновенной мощности;

- найти частоту резонанса и определить параметры режима на этой частоте, построить для режима резонанса векторную диаграмму, найти показания приборов

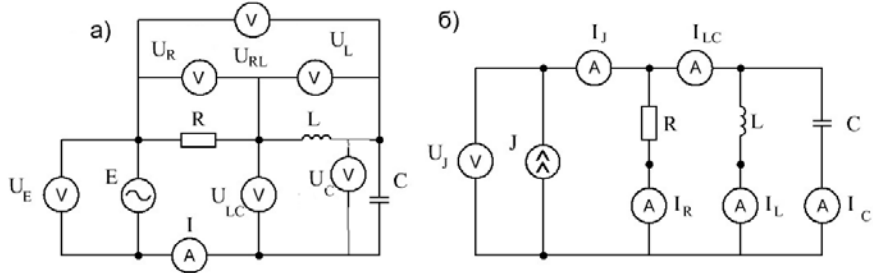

Рис. 2.2. Схема включения приборов при соединении элементо: а) последовательном: б) параллельном

Таблица 2.1.

| $\overline{\text{N}_2}$ | Напряжение/ток источника,                     | варшинты эндинин<br>Частота, | Параметры элементов |                |                    |  |  |  |
|-------------------------|-----------------------------------------------|------------------------------|---------------------|----------------|--------------------|--|--|--|
|                         | B/A                                           | Гц                           | R, O <sub>M</sub>   | $L, M\Gamma$ H | $C, \text{MK}\Phi$ |  |  |  |
| $\mathbf{1}$            | $e(t) = 100 \cos(\omega t + 45^{\circ})$      | 100                          | 25                  | 63.7           | 26.5               |  |  |  |
| $\overline{2}$          | $e(t) = 200 \cos(\omega t - 30^{\circ})$      | 50                           | 30                  | 254.6          | 63.7               |  |  |  |
| $\overline{\mathbf{3}}$ | $e(t) = 141 \cos(\omega t + 60^{\circ})$      | 200                          | 20                  | 47.5           | 26.5               |  |  |  |
| $\overline{4}$          | $e(t) = 150 \cos(\omega t - 60^{\circ})$      | 100                          | 25                  | 63.7           | 22.7               |  |  |  |
| 5                       | $j(t) = \sqrt{2} \cos(\omega t - 45^{\circ})$ | 250                          | 100                 | 31.83          | 7.96               |  |  |  |
| 6                       | $j(t) = 3\cos(\omega t + 45^{\circ})$         | $\overline{100}$             | 60                  | 79.6           | 63.7               |  |  |  |
| $\overline{7}$          | $j(t) = 2\cos(\omega t - 135^{\circ})$        | 200                          | 80                  | 47.8           | 26.5               |  |  |  |
| 8                       | $j(t) = 1.5 \cos(\omega t + 150^{\circ})$     | 400                          | 90                  | 11.94          | 7.96               |  |  |  |
| $\overline{9}$          | $j(t) = 2\cos(\omega t + 60^{\circ})$         | 250                          | 80                  | 38.2           | 15.9               |  |  |  |
| 10                      | $j(t) = 1\cos(\omega t - 45^{\circ})$         | 200                          | 100                 | 31.8           | 9.95               |  |  |  |
| 11                      | $e(t) = 100 \cos(\omega t - 60^{\circ})$      | 100                          | 25                  | 63.7           | 22.7               |  |  |  |
| 12                      | $e(t) = 75 \cos(\omega t - 120^{\circ})$      | 200                          | 25                  | 47.8           | 19.9               |  |  |  |
| 13                      | $e(t) = 60 \cos(\omega t + 30^{\circ})$       | 50                           | 15                  | 79.6           | 63.7               |  |  |  |
| 14                      | $e(t) = 80 \cos(\omega t + 150^{\circ})$      | 100                          | 20                  | 95.5           | 39.8               |  |  |  |
| 15                      | $e(t) = 90 \cos(\omega t - 60^{\circ})$       | 200                          | 30                  | 31.8           | 11.4               |  |  |  |
| 16                      | $j(t) = 1\cos(\omega t - 135^{\circ})$        | 400                          | 120                 | 15.9           | 4.97               |  |  |  |
| 17                      | $j(t) = 2\cos(\omega t + 30^{\circ})$         | 100                          | 100                 | 127.3          | 53.1               |  |  |  |
| 18                      | $j(t) = 3\cos(\omega t - 135^{\circ})$        | 200                          | 50                  | 31.8           | 39.8               |  |  |  |
| 19                      | $j(t) = 2\cos(\omega t + 90^{\circ})$         | 250                          | 120                 | 50.9           | 12.7               |  |  |  |
| 20                      | $e(t) = 75 \cos(\omega t - 60^{\circ})$       | 100                          | 25                  | 63.7           | 22.7               |  |  |  |
| 21                      | $e(t) = 90 \cos(\omega t + 120^{\circ})$      | 400                          | 30                  | 15.9           | 5.68               |  |  |  |
| 22                      | $e(t) = 60 \cos(\omega t - 60^{\circ})$       | 200                          | 20                  | 47.8           | 31.8               |  |  |  |
| 23                      | $e(t) = 90\cos(\omega t - 60^{\circ})$        | 250                          | 30                  | 25.46          | 7.96               |  |  |  |
| 24                      | $j(t) = 2\cos(\omega t - 135^{\circ})$        | 400                          | 100                 | 31.83          | 13.3               |  |  |  |
| $\overline{25}$         | $j(t) = 2\cos(\omega t - 135^{\circ})$        | 200                          | 120                 | 39.8           | 9.95               |  |  |  |

Варианты заланий

#### 2.4. Пример расчета

#### 2.4.1. Расчет токов и напряжений

Заланы параметры элементов параллельного контура  $R = 40$  Ом,  $L = 16$  мГн,  $C = 79.6$  мкФ и источник тока. Переходим к комплексным величинам: комплексному сопротивлению  $Z$ , комплексной проводимости  $Y$  и комплексной амплитуде тока источника  $\dot{J}_m$ . При частоте источника  $\omega = 200\pi$  рад/с,  $f = 100$  Гц получим:

$$
Z_R = 40 \, \, Z_L = j628 \cdot 0.016 = j10
$$
\n
$$
Z_C = (j628 \cdot 79.6 \cdot 10^{-6})^{-1} = -j20
$$
\n
$$
Y_G = 0.025 \, \, Y_L = -j0.1 \, \, Y_C = j0.05
$$
\n
$$
j(t) = \text{Re}(4e^{-j60^\circ}e^{j200\pi}) \, \rightarrow \, J_m = 4e^{-j60^\circ}
$$

Входной реакцией является напряжение источника  $\dot{U}_{m}$ , выходными реакциями – токи параллельных ветвей  $I_{mG}$ ,  $I_{mG}$ ,  $I_{mI}$ . Эти реакции находятся с помощью функций цепи: входного сопротивления Z<sub>dr</sub> и коэффициентов передачи тока источника в параллельные ветви  $H_L^{(i)}$ ,  $H_G^{(i)}$ ,  $H_C^{(i)}$ :

$$
U_{mJ} = Z_{dr} \dot{J}_m , \quad Z_{dr} = 1/Y_{dr} , \quad Y_{dr} = Y_G + Y_C + Y_L
$$
  
\n
$$
I_{mL} = \dot{U}_{mJ} Y_L = J_m H_L^{(i)} , \quad H_L^{(i)} = Y_L / Y_{dr}
$$
  
\n
$$
\dot{I}_{mC} = \dot{U}_{mJ} Y_C = \dot{J}_m H_C^{(i)} , \quad H_C^{(i)} = Y_C / Y_{dr}
$$
  
\n
$$
\dot{I}_{mG} = \dot{U}_{mJ} Y_G = J_m H_G^{(i)} , \quad H_G^{(i)} = Y_G / Y_{dr}
$$

Вычисляем входную проводимость, входное сопротивление и напряжение источника:

$$
Y_{dr} = 0.025 + j(0.05 - 0.1) = 0.025 - j0.05 = 0.0554e^{-j63^\circ}
$$
  

$$
Z_{dr} = 1/Y_{dr} = 18e^{j63^\circ} = 8.14 + j16.1,
$$
  

$$
U_{mJ} = 18e^{j63^\circ}4e^{-j60^\circ} = 72e^{j3^\circ}
$$

 $1.282$ 

Аргумент комплексного сопротивления  $Z_{dr}$  определяет угол сдвига фаз между напряжением и током на входе двухполюсника:

$$
\varphi = \psi_u - \psi_i
$$

$$
\varphi = \arg(Z_{dr}) = 63^\circ
$$

При положительном угле  $\varphi$  расчетная схема двухполюсника содержит резистивный и индуктивный элементы. Эквивалентная индуктивность в параллельной схеме рассчитывается по формуле:

$$
B_L = \frac{1}{\omega L_e} = 0.05 \rightarrow L_e = \frac{1}{200 \pi 0.05} = 0.032
$$

Параметры последовательной схемы замещения двухполюсника находятся из выражения лля входного сопротивления  $Z_{dr}$ :

$$
R_s = \text{Re}(Z_{dr}) = 8.14
$$
,  $X_s = \text{Im}(Z_{dr}) = 16.1$ ,  $L_s = X_s/\omega = 0.026$ 

При параллельном соединении элементов характер входного индуктивный сопротивления, или емкостный, определяется реактивной ветвью с наименьшим сопротивлением.

Вычислим коэффициенты передачи и токи ветвей

$$
H_L^{(i)} = \frac{0.1e^{-j90^\circ}}{0.054e^{-j63^\circ}} = 1.8e^{-j27^\circ}
$$
  
\n
$$
\dot{I}_{mL} = 4e^{-j60^\circ}1.8e^{-j27} = 7.2e^{-j87^\circ}
$$
  
\n
$$
H_C^{(i)} = \frac{0.05e^{j90^\circ}}{0.0054e^{-j63^\circ}} = 0.9e^{j153^\circ}
$$
  
\n
$$
\dot{I}_{mC} = 4e^{-j60^\circ}0.9e^{j153^\circ} = 3.6e^{j93^\circ}
$$
  
\n
$$
H_G^{(i)} = \frac{0.0025}{0.0054e^{-j63^\circ}} = 0.45e^{j63^\circ}
$$
  
\n
$$
\dot{I}_{mG} = 4e^{-j60^\circ}0.45e^{j63^\circ} = 1.8e^{j3^\circ}
$$

Реактивный ток определяется как сумма токов ветвей с накопительными элементами

$$
\dot{I}_{mr} = \dot{I}_{mL} + I_{mC} = 7.2e^{-j87^{\circ}} + 3.6e^{j93^{\circ}} = 3.6e^{-j87^{\circ}}
$$

Записываем временные зависимости напряжения и токов:

$$
u_J(t) = \text{Re}(U_{mJ}e^{j\omega t}) = 72\cos(200\pi + 3^{\circ}),
$$
  
\n
$$
i_G(t) = 1.8\cos(200\pi + 3^{\circ})
$$
  
\n
$$
i_C(t) = 3.6\cos(200\pi + 93^{\circ}),
$$
  
\n
$$
i_L(t) = 7.2\cos(200\pi - 87^{\circ})
$$
  
\n
$$
i_r(t) = i_L(t) + i_C(t) = 3.6\cos(200\pi - 87^{\circ})
$$

Графики токов и векторные диаграммы представлены на рисунке 2.3. Напряжение, совпадающее по фазе с током резистора, на диаграммах не показано. Из графиков видно, токи реактивных элементов находятся в противофазе, фазовый сдвиг между реактивными токами и активным током составляет  $\pm 90^{\circ}$ .

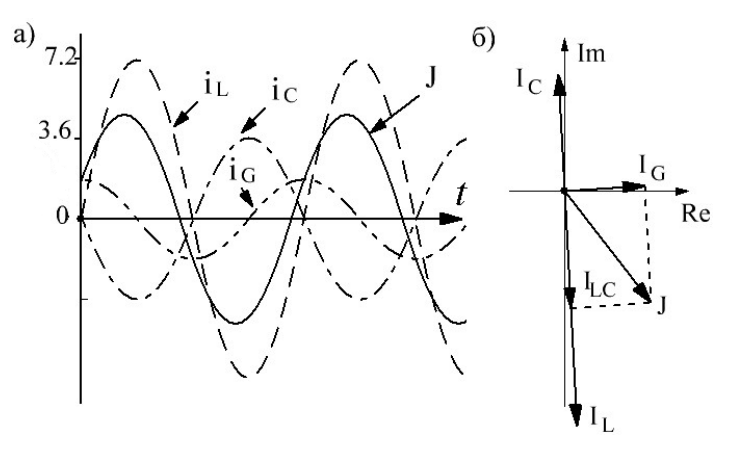

Рис.2.3. а) Токи ветвей; б) их векторные диаграммы

Комплексы действующих значений напряжения и токов:

$$
\dot{U}_J = \dot{U}_{mJ} / \sqrt{2} = 51e^{i3^\circ}, \quad \dot{J} = 2.8e^{-j60^\circ}, \tag{2.10}
$$

$$
\dot{I}_C = 2.6e^{j93^\circ}
$$
,  $\dot{I}_L = 5.1e^{-j87^\circ}$ ,  
\n $\dot{I}_r = \dot{I}_L + \dot{I}_C = 2.5e^{-j87^\circ}$ ,  $\dot{I}_a = \dot{I}_G = 1.3e^{j3^\circ}$ 

Здесь  $\dot{I}$ , и  $\dot{I}$  - реактивная и активная составляющая тока.

Показания приборов соответствуют модулям комплексов действующих значений. В силу фазового сдвига между токами закон Кирхгоффа для показаний амперметров не выполняется:

$$
2.8 \neq 2.6 + 5.1 + 1.3
$$

Законы Кирхгоффа выполняются для мгновенных значений:

$$
4\cos(200\pi - 60^\circ) = 3.6\cos(200\pi + 93^\circ) ++7.2\cos(200\pi - 87^\circ) + 1.8\cos(200\pi + 3^\circ)
$$

и изображающих векторов:

$$
4e^{-j60^{\circ}} = 3.6e^{j92^{\circ}} + 7.2e^{-j87^{\circ}} + 1.8e^{j3^{\circ}}
$$

#### 2.4.2. Баланс энергии

Составим баланс мощностей. Находим комплексную мошность источника

$$
\dot{S}_J = \dot{U}_J \dot{J}^* = 51e^{j3} 2.8e^{j60^\circ} = 142.8e^{j63^\circ} = 68 + j125
$$
  

$$
S = 142.8 \text{ BA}, P_J = 68 \text{ Br}, Q_J = 125 \text{ sap}
$$

Мошность приемников:

$$
P_{np} = P_R = I_R^2 R = 1.69 \cdot 40 = 68 \text{ Br},
$$
  

$$
Q_{np} = I_L^2 X_L - I_C^2 X_C = 5.1^2 \cdot 10 - 2.6^2 \cdot 20 = 125 \text{ sap}.
$$

Сравнение мощностей показывает, что баланс выполняется как по активной, так и реактивной составляющей комплексной мошности.

$$
P_J = P_R = 68 \ , \ Q_J = Q_{np} = 125
$$

Угол сдвига фаз и коэффициент мощности двухполюсника:

$$
\varphi = \arg(\dot{S}) = \arctg(Q/P) = 1.1, \quad \varphi_d = 63^\circ,
$$
  
\n $\chi = \cos \varphi = P/S = I_a/I = 0.43$ 

Из полученных данных следует, что только 43% полной мощности используется для преобразования электрической энергии в другой вид, например, тепловую энергию. Реактивная мощность  $Q = \sqrt{S^2 - P^2}$  отражает скорость обмена энергией между эквивалентным реактивным элементов и источником. Обмена энергии осуществляется с помощью реактивного тока  $I_r$ .

#### *2.4.3. Мгновенная мощность*

 При записи напряжения и тока через косинус мгновенная мощность  $k$  – ого двухполюсника определяется по формуле

$$
p_{k}(t) = u_{k}(t)i_{k}(t) = S_{k} \cos_{k} + S_{k} \cos[2(\omega t + \psi_{ik}) + \varphi_{k}]
$$

Индекс *k* может относиться к элементам *R* , *L* , *C* либо к эквивалентному двухполюснику, питаемого от источника *J* . Мощность реактивного двухполюсника вычисляется по формуле

 $p_r(t) = p_l(t) + p_c(t)$ 

Графики изменения мгновенной мощности во времени показаны на рисунке 2.4 и 2.5.

Из рисунка 2.4-а видно, что мгновенная мощность резистивного элемента  $p_c(t)$  колеблется относительно среднего значения  $P = U^2 G = 68 \text{ Br}$  с удвоенной частотой  $f_n = 2f_n = 200$  Гц. В любой момент времени  $t_k$ мгновенная мощность резистивного элемента  $p_G(t_k)$  является положительной величиной.

 Мгновенные мощности индуктивности и емкости (рис. 2.4б) колеблются относительно нуля и находятся в противофазе. Амплитуды колебаний мгновенной мощности равны реактивной мощности элементов. Положительным значениям мгновенной мощности соответствует работа элементов в режиме потребителя, когда происходит запасание энергии, отрицательным значениям соответствует генераторный режим накопительных элементов.

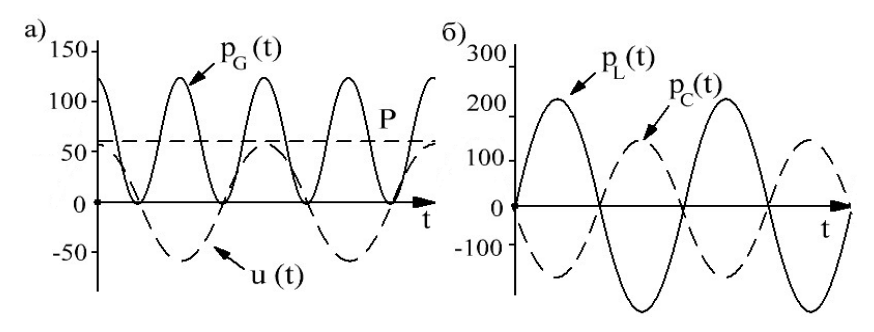

Рис.2.4. Мгновенная мощность: а) резистивного элемента; б) накопительных элементов

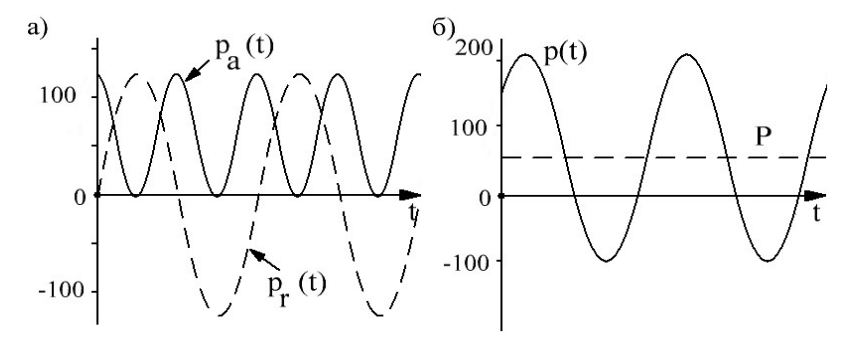

Рис. 2.5. а) Мгновенная мощность резистивного элемента и эквивалентного реактивного элемента; б) результирующая мгновенная мощность двухполюсника

На рисунке 2.5-а показаны графики мгновенной мощности активного элемента и эквивалентного реактивного элемента, на рисунке 2.5-б – результирующая мгновенная мощность и ее среднее значение. Из графиков следует, что амплитуда колебаний мгновенной мощности относительно среднего значения *P* равна полной мощности *S*. Интервал времени  $\Delta t$ , в течение которого мощность отрицательна, связан с углом сдвига фаз  $\varphi$  между напряжением и током на входе двухполюсника соотношением

$$
\varphi = \frac{2\pi}{T} \Delta t
$$

#### 2.4.4. Резонансный режим

При резонансе токов реактивная составляющая входной проводимости равна нулю. Используя это условие, находим резонансную частоту  $\omega_0$ .

Im(
$$
Y_{dr}
$$
) =  $\omega_0 C - \frac{1}{\omega_0 L} = 0 \rightarrow \omega_0 = \frac{1}{\sqrt{LC}} = 886$ ,  $f_0 = 141$ 

При резонансе проводимости L и C элементов носят название характеристической проводимости

$$
B_C = B_L = \sigma = \sqrt{\frac{C}{L}} = 0.07
$$

 $LC$ параллельных Двухполюсник из элементов на частоте эквивалентен резонансной элементу XX, входное сопротивление при резонансе принимает максимальное значение, равное сопротивлению ветви с резистивным элементом

$$
Z_{dr}(\omega_0) = R = 40
$$

Добротность параллельного контура определяется  $\overline{B}$ резонансном режиме как отношение тока одного из накопительных элементов к току резистивного элемента.

$$
Q_F = \frac{I_L}{I_G} = \frac{I_C}{I_G} = \frac{\sigma}{G} = \frac{0.07}{0.025} = 2.8
$$

Напряжение источника:

$$
U_{mJ} = Z_{dr} \dot{J}_m = 40 \cdot 4e^{-j60^\circ} = 160e^{-j60^\circ}
$$

Токи ветвей:

$$
\dot{I}_{mL} = \dot{U}_{mJ} Y_L = -jQ_F \dot{J}_m = 2.8e^{-j90^\circ} 4e^{-j60^\circ} = 11.2e^{-j150^\circ}
$$

$$
\dot{I}_{mC} = \dot{U}_{mJ} Y_C = jQ_F \dot{J}_m = 2.8e^{j90^\circ} 4e^{-j60^\circ} = 11.2e^{j30^\circ}
$$

$$
\dot{I}_{mG} = \dot{U}_{mJ} Y_G = \dot{J}_m = 4e^{-j60^\circ}
$$

Реактивный ток:

$$
\dot{I}_{mr} = \dot{I}_{mL} + I_{mC} = 11.2e^{-j150^{\circ}} + 11.2e^{j30^{\circ}} = 0
$$

Перейдем к временным зависимостям:

$$
u_J(t) = \text{Re}(\dot{U}_{mJ}e^{j\omega t}) = 160\cos(200\pi - 60^\circ),
$$
  
\n
$$
i_G(t) = 4\cos(200\pi - 60^\circ),
$$
  
\n
$$
i_C(t) = 11.2\cos(200\pi + 30^\circ),
$$
  
\n
$$
i_L(t) = 11.2\cos(200\pi - 150^\circ)
$$

Векторная диаграмма и осциллограммы токов представлены на рисунке 2.6.

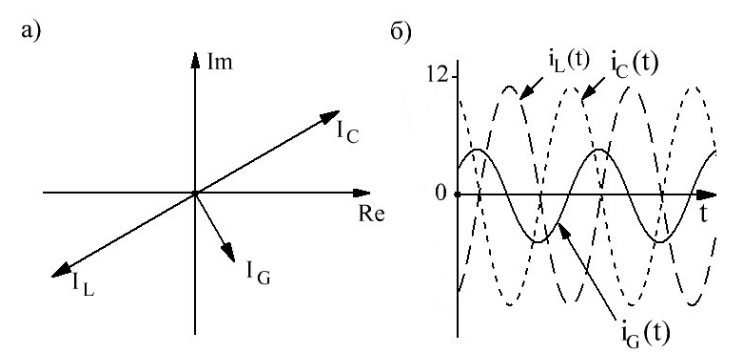

Рис. 2.9. а) Векторная диаграмма; б) и осциллограммы токов параллельного контура при резонансе

Показания приборов действующего значения совпадают с модулем соответствующих комплексных величин

$$
U_V = \frac{U_m}{\sqrt{2}} = 113B \, , \ I_{AJ} = 2.8A \, , \ I_{AL} = 7.9A \, , \ I_{AC} = 7.9A \, ,
$$

$$
I_{Ar} = 0 \, , \ I_{AG} = 2.8A
$$

Показания приборов в исходном и резонансном режимах сведены в таблицу 2.2.

*Таблица 2.2.* 

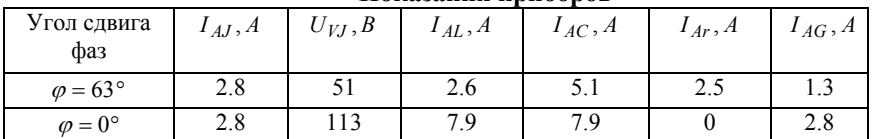

**Показания приборов**

Из таблицы 2.2 видно, что перевод параллельного контура в резонансный режим за счет изменения частоты источника  $f = 100 \,\Gamma u \rightarrow f_0 = 141 \,\Gamma u$  приводит к росту напряжения источника, увеличению токов в накопительных элементах, которые будучи в противофазе компенсируют друг друга.

Полная мощность равна активной мощности. Обмен энергией между накопительными элементами и источником отсутствует – имеет место обмен энергии между накопительными элементами в пределах двухполюсника.

#### **2.5. Контрольные вопросы**

1. Напряжение и ток двухполюсника изменяются по закону  $u(t) = 200 \cos(100 \pi t - 30^{\circ})$ ;  $i(t) = 4 \cos(100 \pi t - 120^{\circ})$ . Определите параметры элементов эквивалентной схемы замещения

2. Напряжение источника и ток двухполюсника изменяются по закону:

 $u(t) = 100\cos(200\pi - \pi/4)$ ;  $i(t) = 5\cos(200\pi - 45^{\circ})$ 

Определите параметры элементов эквивалентной схемы замещения двухполюсника. Как изменится ток, если частота источника увеличится вдвое.

3. Найти начальную фазу тока емкости по заданному напряжению 220 $\sin(\omega t + 120^0)$ .

4. Их каких элементов состоит эквивалентная схема двухполюсника, если угол сдвига фаз между напряжением и током равен  $\varphi = \pi/6$ .

5. Определите начальную фазу тока по известному напряжению на индуктивности  $100\sin(\omega t + 30^0)$ 

6. Определите активную мошность двухполюсника  $\overline{\mathsf{H}}\Omega$ заданному напряжению и току:

$$
u = 100\sqrt{2} \sin(\omega t + 20^0)
$$
,  $i = 10\sqrt{2} \sin(\omega t - 40^0)$ .

7. По показаниям вольтметров  $V_F = 50$ ;  $V_R = 40$   $V_C = 80$  в последовательном RLC - контуре определить напряжение на индуктивности V<sub>1</sub>.

8. Определить ток  $I_A$  последовательной RL - цепи, если известно напряжение источника  $V<sub>F</sub> = 15$  и сопротивления  $X<sub>L</sub> = 4$  и  $R = 3$ . Как изменится ток, если частота  $\omega \rightarrow 0$ .

9. Определите начальную фазу тока резистора, если известно напряжение  $u(t) = 5\cos(100\pi - 35^{\circ})$ 

10. При напряжении и входном токе параллельной RLветви  $V = 24$  и  $I = 5$  определить сопротивление резистора R, если известно сопротивление индуктивной ветви  $X_I = 8$ 

# 3. РАСЧЕТ СЛОЖНОЙ ЦЕПИ СИНУСОИДАЛЬНОГО ТОКА

Цель работы. Применение методов контурных токов и узловых напряжений, метода эквивалентного генератора для расчета установившегося синусоидального режима методом комплексных амплитуд.

#### 3.1. Залание и исходные данные

1. По заданным в таблице вариантов 3.1 сопротивлениям элементов  $|Z_k|$  и КДЗ тока и напряжения найти параметры  $L_k, C_k$  и элементов записать временные зависимости тока/напряжения независимых источников  $\mathbf{B}$ виде  $e(t) = E_m \cdot \sin(\omega t + \psi_a)$ 

2. Найти токи и напряжения цепи методом узловых напряжений и методом контурных токов.

3. Найти указанную в таблице вариантов реакцию методом эквивалентного генератора.

4. Проверить выполнение баланса мощностей.

Таблица 3.1

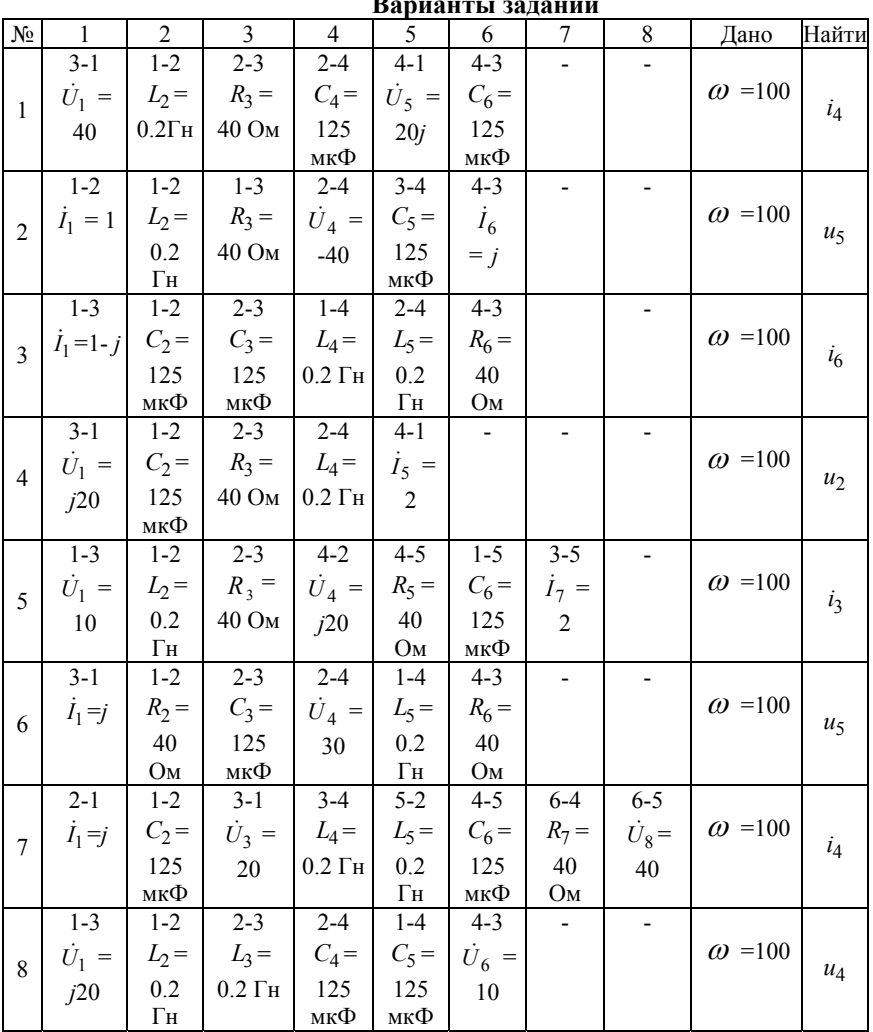

 $D_{\text{max}}$ 

Продолжение таблицы 3.1

| $N\!o$                                                       | 1                     | $\overline{c}$ | 3              | $\overline{4}$   | 5                      | 6             | 7          | 8 | Дано          | Найти |
|--------------------------------------------------------------|-----------------------|----------------|----------------|------------------|------------------------|---------------|------------|---|---------------|-------|
|                                                              | $1 - 3$               | $1 - 2$        | $2 - 3$        | $2 - 4$          | $4 - 5$                | $5 - 3$       | $3 - 4$    |   |               |       |
|                                                              | $\dot{U}_1 =$         | $L_2$ =        | $R_3 =$        | $C_4 =$          | $R_5 =$                | $C_6 =$       | $i_7 = j3$ |   | $\omega$ =100 | $u_4$ |
|                                                              | 60                    | 0.2            | 40 Ом          | 125              | 40                     | 125           |            |   |               |       |
|                                                              |                       | $\Gamma$ H     |                | мкФ              | $\mathbf{O}\mathbf{M}$ | мкФ           |            |   |               |       |
|                                                              | $3-1$                 | $1 - 2$        | $2 - 3$        | $1 - 4$          | $2-4$                  | $4 - 3$       |            |   |               |       |
|                                                              | $\dot{I}_1 = 4 + j2$  | $L_2=$         | $R_3 =$        | $C_4 =$          | $R_5 =$                | $L_6 =$       |            |   | $\omega$ =100 | $i_4$ |
|                                                              |                       | 0.2            | 40 Ом          | 125              | 40                     | $0.2$ Гн      |            |   |               |       |
|                                                              |                       | $\Gamma$ H     |                | мкФ              | Oм                     |               |            |   |               |       |
|                                                              | $1 - 3$               | $1 - 2$        | $2 - 3$        | $1 - 4$          | $2 - 4$                | $4 - 3$       |            |   |               |       |
|                                                              | $\dot{U}_1 =$         | $R_2 =$        | $C_3 =$        | $L_4=$           | $R_5 =$                | $\dot{U}_5$ = |            |   | $\omega$ =100 | $i_3$ |
|                                                              | 20                    | 40             | 125            | $0.2$ $\Gamma$ H | 40                     | $-j40$        |            |   |               |       |
|                                                              | $1 - 3$               | Oм<br>$1 - 2$  | мкФ<br>$2 - 3$ | $1-4$            | Ом<br>$2 - 4$          | $4 - 3$       |            |   |               |       |
|                                                              | $\dot{U}_1$ =         | $R_2 =$        | $C_3 =$        | $L_4=$           | $R_5 =$                | $R_6 =$       |            |   | $\omega$ =100 |       |
|                                                              |                       |                |                |                  |                        |               |            |   |               | $i_4$ |
| $\mathbf{Q}$<br>10<br>11<br>12<br>13<br>14<br>15<br>16<br>17 | $-10j$                | 40<br>Ом       | 125<br>мкФ     | $0.2~\Gamma$ н   | 40<br>Oм               | 40 Ом         |            |   |               |       |
|                                                              | $1 - 3$               | $1 - 2$        | $2 - 3$        | $2 - 3$          | $4 - 2$                | $4 - 3$       |            |   |               |       |
|                                                              | $\dot{U}_1 =$         | $L_2$ =        | $I_3 = 5 + i$  | $C_4 =$          | $R_5 =$                | $U_6 =$       |            |   | $\omega$ =100 |       |
|                                                              | $-j50$                | 0.2            |                | 125              | 40                     | j50           |            |   |               | $u_4$ |
|                                                              |                       | $\Gamma$ H     |                | мкФ              | O <sub>M</sub>         |               |            |   |               |       |
|                                                              | $1 - 3$               | $1 - 2$        | $2 - 3$        | $4 - 1$          | $2 - 4$                | $4 - 3$       |            |   |               |       |
|                                                              | $\dot{U}_1 =$         | $C_2$ =        | $R_3 = 40$     | $I_4 = -1$       | $R_5 =$                | $L_6 =$       |            |   | $\omega$ =100 |       |
|                                                              | $-j20$                | 125            | Ом             |                  | 40                     | $0.2$ Гн      |            |   |               | $u_2$ |
|                                                              |                       | мкФ            |                |                  | $O_{\underline{M}}$    |               |            |   |               |       |
|                                                              | $1 - 3$               | $1 - 2$        | $2 - 3$        | $2 - 4$          | $1-4$                  | $4 - 3$       |            |   |               |       |
|                                                              | $\dot{U}_1$ =         | $L_2=$         | $R_3 =$        | $I_4 = -j$       | $C_5 =$                | $R_6 =$       |            |   | $\omega$ =100 | $i_2$ |
|                                                              | 40                    | 0.2            | 40 Ом          |                  | 125                    | 40 Ом         |            |   |               |       |
|                                                              |                       | $\Gamma$ H     |                |                  | мкФ                    |               |            |   |               |       |
|                                                              | $4 - 1$               | $1 - 2$        | $2 - 4$        | $2 - 3$          | $1 - 3$                | $3-4$         |            |   |               |       |
|                                                              | $\dot{I}_1 =$         | $R_2 =$        | $C_3 =$        | $L_4=$           | $R_5 =$                | $R_6 =$       |            |   | $\omega$ =100 | $i_2$ |
|                                                              | $-6 - j2$             | 40             | 125            | 0.2              | 40                     | 40 Ом         |            |   |               |       |
|                                                              |                       | Oм             | мкФ            |                  | O <sub>M</sub>         |               |            |   |               |       |
|                                                              | $1-4$                 | $1-4$          | $1 - 2$        | $2 - 4$          | $3 - 2$                | $3-4$         |            |   |               |       |
|                                                              | $\dot{I}_1 = \dot{J}$ | $R_2 =$        | $L_3 =$        | $C_4 =$          | $R_5 =$                | $U_6 =$       |            |   | $\omega$ =100 | $i_3$ |
|                                                              |                       | 40             | $0.2$ Гн       | 125              | 40                     | $30+j30$      |            |   |               |       |
|                                                              |                       | Oм             |                | мкФ              | Oм                     |               |            |   |               |       |

 $O$ кончание таблицы 3 1

| N <sub>0</sub> | $\mathbf{1}$        | $\overline{c}$      | $\mathfrak{Z}$         | 4                | 5                      | 6             | 7 | 8 | Дано          | Найти |  |
|----------------|---------------------|---------------------|------------------------|------------------|------------------------|---------------|---|---|---------------|-------|--|
| 18             | $1-4$               | $1 - 2$             | $2 - 4$                | $4 - 2$          | $2 - 3$                | $4 - 3$       |   |   |               |       |  |
|                | $\dot{U}_1$         | $L_2 =$             | $\dot{I}_3 =$          | $R_4 = 40$       | $C_5 =$                | $U_6 =$       |   |   | $\omega$ =100 | $i_2$ |  |
|                | $=j40$              | 0.2                 | $1+j$                  | O <sub>M</sub>   | 125                    | $20 - j20$    |   |   |               |       |  |
|                |                     | $\Gamma \textsc{h}$ |                        |                  | мкФ                    |               |   |   |               |       |  |
|                | $3 - 1$             | $1 - 3$             | $1 - 2$                | $4 - 3$          | $2 - 4$                | $2 - 4$       |   |   |               |       |  |
| 19             | $\dot{I}_1 = -$     | $L_2 =$             | $\dot{U}_3 =$          | $C_4 =$          | $R_5 =$                | $I_6 =$       |   |   | $\omega$ =100 | $i_4$ |  |
|                | j10                 | 0.2                 | $-20$                  | 125              | 40                     | $-j10$        |   |   |               |       |  |
|                |                     | Гн                  |                        | мкФ              | $\mathbf{O}\mathbf{M}$ |               |   |   |               |       |  |
|                | $1 - 3$             | $1 - 2$             | $2 - 3$                | $2 - 4$          | $1-4$                  | $4 - 3$       |   |   |               |       |  |
| 20             | $\dot{U}_1$ =       | $R_2 =$             | $L_3 =$                | $R_4 =$          | $I_5$                  | $C_6 =$       |   |   | $\omega$ =100 | $i_4$ |  |
|                | $40 + j40$          | 40                  | 0.2                    | $40$ Ом          | $=j10$                 | 125           |   |   |               |       |  |
|                |                     | Oм                  | $\Gamma$ H             |                  |                        | мкФ           |   |   |               |       |  |
|                | $1 - 3$             | $1 - 2$             | $2 - 3$                | $2 - 4$          | $1-4$                  | $4 - 3$       |   |   |               |       |  |
| 21             | $\dot{U}_1$ =       | $R_2 =$             | $R_3 =$                | $C_4 =$          | $L_5 =$                | $C_6 =$       |   |   | $\omega$ =100 | $u_4$ |  |
|                | $20 + j20$          | 40                  | 40                     | 125              | 0.2                    | 125           |   |   |               |       |  |
|                |                     | Oм                  | $\mathbf{O}\mathbf{M}$ | мкФ              | $\Gamma$ H             | мкФ           |   |   |               |       |  |
|                | $4-1$               | $2 - 1$             | $2 - 4$                | $3 - 2$          | $3 - 4$                | $4 - 3$       |   |   |               |       |  |
| 22             | $\dot{U}_1$ =       | $C_2 =$             | $L_3 =$                | $R_4 =$          | $R_5 =$                | $I_6 =$       |   |   | $\omega$ =100 | $u_3$ |  |
|                | $-j40$              | 125                 | 0.2                    | 40 Ом            | 40                     | j4            |   |   |               |       |  |
|                |                     | мкФ                 | $\Gamma$ H             |                  | ${\bf O} {\bf M}$      |               |   |   |               |       |  |
|                | $4 - 1$             | $2 - 1$             | $2 - 4$                | $4 - 2$          | $3 - 2$                | $3 - 4$       |   |   |               |       |  |
| 23             | $C_1 =$             | $\dot{U}_2$         | $R_3 =$                | $\dot{I}_4 = j2$ | $L_5 =$                | $U_6 =$       |   |   | $\omega$ =100 | $u_3$ |  |
|                | 125                 | $=40$               | 40                     |                  | 0.2                    | $20+j40$      |   |   |               |       |  |
|                | мкФ                 |                     | Ом                     |                  | $\Gamma \textsc{h}$    |               |   |   |               |       |  |
|                | $2 - 1$             | $1 - 2$             | $1 - 3$                | $4 - 3$          | $3-4$                  | $2-4$         |   |   |               |       |  |
| 24             | $\dot{I}_1 = 1 - j$ | $L_2 =$             | $R_3 =$                | $I_4 = -j$       | $C_5 =$                | $\dot{U}_6 =$ |   |   | $\omega$ =100 | $u_2$ |  |
|                |                     | 0.2                 | 40                     |                  | 125                    | $-j40$        |   |   |               |       |  |
|                |                     | $\Gamma \textsc{h}$ | $\mathbf{O}\mathbf{M}$ |                  | мкФ                    |               |   |   |               |       |  |
|                | $1-4$               | $1 - 2$             | $2 - 4$                | $2 - 3$          | $1 - 3$                | $3-4$         |   |   |               |       |  |
| 25             | $\dot{U}_1$         | $C_2 =$             | $R_3 =$                | $L_4=$           | $R_5 =$                | $U_6 = 10$    |   |   | $\omega$ =100 | $u_2$ |  |
|                | $=j10$              | 125                 | 40                     | $0.2$ $\Gamma$ H | 40                     |               |   |   |               |       |  |
|                |                     | мкФ                 | Oм                     |                  | Oм                     |               |   |   |               |       |  |

#### 3.2. Пример выполнения задания

3.2.1. Определение параметров элементов Структура цепи и значения параметров цепи на частоте  $\omega$ приведены в таблице 3.2, схема цепи показана на рисунке 3.1.

Таблица 3.2.

| Nº |    |         |         |         |                                                                                                    | $\omega$ | Найти           |
|----|----|---------|---------|---------|----------------------------------------------------------------------------------------------------|----------|-----------------|
| 49 |    | $2 - 4$ | $4 - 2$ | $3 - 2$ | 3-4                                                                                                    |          |                 |
|    |    |         |         |         | $C_1 = 0.25 \mid \dot{E}_2 = 80 \mid R_3 = 20 \mid \dot{J}_4 = j2 \mid L_5 = 0.1 \mid \dot{E}_6 = 40 + j80 \mid$ |          | $1200   u_5(t)$ |
|    | мФ | Oм      |         |         |                                                                                                    |          |                 |

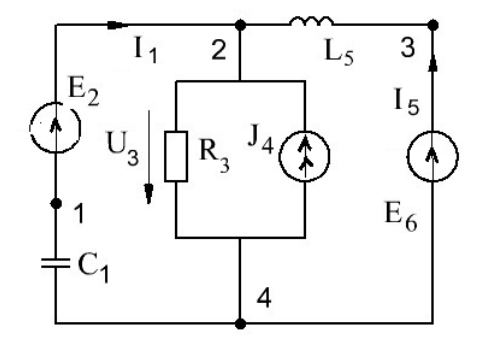

Рис. 3.1. Схема цепи.

Расчетная схема получается из исходной схемы путем замены  $R, L, C$  - элементов их комплексными сопротивлениями и токов/напряжений независимых замены источников ИХ амплитудами или комплексами действующих комплексными значений

$$
Z_R = R, \qquad Z_L = j\omega L, \qquad Z_C = 1/j\omega C
$$
  

$$
j(t) = J_m \cdot \sin(\omega t + \psi_j) \leftrightarrow \dot{J}_m = J_m \cdot \exp(j\psi_j)
$$
  

$$
e(t) = E_m \cdot \sin(\omega t + \psi_e) \leftrightarrow \dot{E}_m = E_m \cdot \exp(j\psi_e)
$$

 $\Pi$ <sub>0</sub> известным параметрам  $L, C$  элементов  $\mathbf{M}$ частоте источника находим реактивные сопротивления

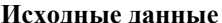

$$
X_{LS} = \omega L_{5} = 0,1 \cdot 200 = 20
$$

$$
X_{C1} = 1/(\omega \cdot C_{1}) = 1/(200 \cdot 0.25 \cdot 10^{-3}) = 20
$$

Запишем модуль и аргумент комплекса действующего значения напряжения источника  $\dot{E}_6 = 40 + i80$ :

$$
E_6 = 40 \cdot \sqrt{1 + 4}
$$
,  $\psi_e = \arg(\dot{E}_6) = \arctg(2) = 1.11$ ,  
 $\psi_{e6} = 63.5^\circ$ ,  $\dot{E}_6 = 40\sqrt{5} \cdot \exp(j1.11)$ 

 $\Pi$ <sub>0</sub> заданным комплексам действующих значений временную зависимость токов/напряжений восстановим независимых источников

$$
E_{2m} = \dot{E}_2 \cdot \sqrt{2} \leftrightarrow u_2(t) = Jm[\dot{E}_{2m} \cdot \exp(j\omega t)] = 20 \cdot \sqrt{2} \cdot \sin(200 \cdot t)
$$
  

$$
\dot{J}_{2m} = \dot{J}_2 \cdot \sqrt{2} \leftrightarrow j_2(t) = Jm[\dot{J}_{2m} \cdot \exp(j\omega t) = 2 \cdot \sqrt{2} \cdot \sin(200t + \pi/2)
$$
  

$$
\dot{E}_{6m} = \dot{E}_6 \sqrt{2} \leftrightarrow e_2(t) = Jm[\dot{E}_{6m} \cdot \exp(j\omega t)] =
$$
  

$$
40 \cdot \sqrt{10} \cdot \sin(200t + 0.353\pi)
$$

## 3.2.2 Метод узловых напряжений

Найдем напряжение  $\dot{U}_3$  по формуле напряжения двух узлов

$$
\dot{U}_3 = \frac{\dot{E}_2 \cdot Y_{C1} + \dot{J}_4 + \dot{E}_6 \cdot Y_{LS}}{Y_{C1} + Y_{R3} + Y_{LS}} =
$$
\n
$$
\frac{80 \cdot j0.05 + j2 + (40 + j80) \cdot (-j0.05)}{j0.05 + 0.05 - j0.05} =
$$
\n
$$
= 80 + j80 = 80\sqrt{2} \exp(\pi/4)
$$
\n(3.1)

Токи определяем по закону Ома

$$
I_1 = I_2 = (E_2 - U_3) \cdot Y_{C1} = [80 - (80 + j80)] \cdot j \cdot 0.05 = 4
$$
  
\n
$$
I_5 = I_6 = (E_6 - U_3) \cdot Y_{LS} =
$$
  
\n
$$
= [(40 + j80) - (80 + j80)] \cdot (-j0.05) = j2
$$
\n(3.2)

$$
I_3 = U_3 \cdot Y_{R3} = (80 + j80) \cdot 0.05 = 4 + j4 = 4 \cdot \sqrt{2} \cdot \exp(j\pi/4)
$$

#### 3.2.3. Баланс энергии

Проверим баланс мощностей источников и приемников:

$$
\sum \dot{S}_{E,J} = \sum \dot{S}_{R,L,C}
$$

Мошность источников

$$
\dot{S}_{E2} = \dot{E}_2 \cdot \dot{I}_2^* = 80 \cdot 4 = 320,
$$
  
\n
$$
\dot{S}_{E6} = \dot{E}_6 \cdot \dot{I}_6^* = (40 + j80) \cdot (-j2) = 160 - j80,
$$
  
\n
$$
\dot{S}_{J4} = \dot{U}_4 \cdot \dot{J}_4 = (80 + j80) \cdot (-j2) = 160 - j160,
$$
  
\n
$$
\dot{S}_{\Sigma} = \dot{S}_{E2} + \dot{S}_{E6} + \dot{S}_{j4} = 640 - j240
$$

Мощность приемников

$$
\dot{S}_{RLC} = \dot{S}_{R3} + \dot{S}_{LS} + \dot{S}_{C1} = R_3 \cdot I_3^2 + j(X_{LS} \cdot I_5^2 - X_{c1} \cdot I_1^2) =
$$
  
= 20 \cdot 32 + j(20 \cdot 4 - 20 \cdot 16) = 640 - j240

Из сравнения величин  $\dot{S}_{\text{RIC}}, \dot{S}_{\text{S}}$  следует, что баланс мошностей выполняется.

Запишем реакции цепи в виде функций времени

$$
u_3(t) = 160 \cdot \sin(200t + \pi/4), \quad i_1(t) = 4 \cdot \sqrt{2} \cdot \sin(200t),
$$
  
 $i_5(t) = 2\sqrt{2} \sin(200t + \pi/2), \quad i_3(t) = 8\sin(200t + \pi/4)$ 

## 3.2.4. Метод контурных токов

Для расчета цепи МКТ ветвь с источником тока  $J_4$ преобразуется в ветвь с источником напряжения  $E_{14} = R_3 \cdot J_4$  как показано на рисунке 3.2. и запишем матрицу контурных параметров

$$
Z_k = \begin{bmatrix} Z_{11} & Z_{12} \\ Z_{21} & Z_{22} \end{bmatrix} = \begin{bmatrix} 20 - j20 & 20 \\ 20 & 20 + j20 \end{bmatrix}
$$

Вектор контурных источников напряжения:

$$
E_k = [E_{k1} \quad E_{k2}]^T = [E_2 - J_4 \cdot R_3 \quad E_6 - J_4 \cdot R_3]^T =
$$
  
= [80 - j40 \quad 40 + j40]^T

Решение системы уравнений

$$
I_k = Z_k^{-1} \cdot E_k = \begin{bmatrix} 4 & j2 \end{bmatrix}^T
$$

Токи ветвей цепи

$$
\dot{I}_1 = \dot{I}_{k1} = 4, \quad \dot{I}_6 = \dot{I}_{k2} = j2,
$$
  
\n $\dot{I}_3 = \dot{I}_1 + \dot{I}_6 + \dot{J}_4 = 4 + j4$ 

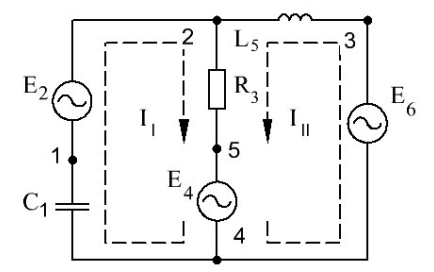

Рис. 3.2. Расчет непи МКТ

# 3.2.5. Метод эквивалентного генератора

Для определения напряжения  $\dot{U}_5$  на сопротивлении  $Z_{15}$ заменим остальную часть цепи эквивалентным источником с напряжением холостого хода  $\dot{E}$  и внутренним сопротивлением  $Z_i$ . Расчетная схема для определения напряжения  $\vec{E}$  (рисунок 3.3) получена путем удаления из исходной схемы элемента  $L_5$ .

Напряжение XX определяется по ЗКН

$$
\dot{E} = \dot{U}_{3,4} - \dot{U}_{2,4}; \qquad \dot{U}_{3,4} = \dot{E}_6
$$

Напряжение  $\dot{U}_{2,4}$ определим методом наложения

$$
\dot{U}_{2,4} = \dot{E}_2 \cdot \frac{R_3}{R_3 + Z_{C1}} + \dot{J}_4 \cdot \frac{R_3 \cdot Z_{C1}}{R_3 + Z_{C1}} =
$$
  
= 80 \cdot \frac{20}{20 - j20} + j2 \cdot \frac{20 \cdot (-j20)}{20 - j20} = 60 + j60

Искомое напряжение XX

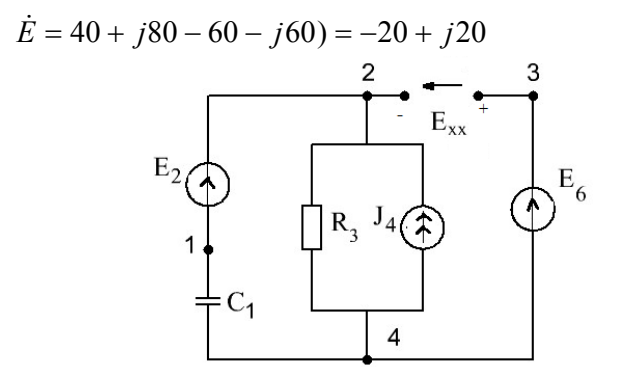

Рис. 3.3. Расчетная схема для определения напряжения холостого хода эквивалентного источника

Схема внутреннего сопротивления ДЛЯ определения эквивалентного источника показана на рисунке 4.4а.

 $Z_i = R_3 \cdot Z_{C1}/(R_3 + Z_{C1}) = 10 - j10$ 

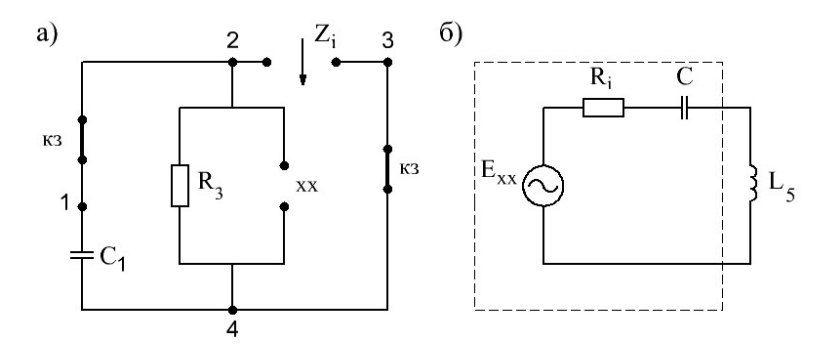

Рис.3.4. а) Расчетная схема для определения внутреннего сопротивления источника; б) расчетная схема для определения тока/напряжения нагрузки

Напряжение на индуктивном элементе  $L<sub>5</sub>$  определяется по расчетной схеме, показанной на рисунке 4.46.

$$
\dot{U}_5 = \dot{E} \cdot \frac{Z_5}{R_i + Z_C + Z_{LS}} = (-20 + j20) \frac{j20}{10 - j10 + j20} = -40
$$

Ток индуктивности определяется по закону Ома:

$$
\dot{I}_5 = \dot{U}_5 / Z_{LS} = -40 / j20 = j2
$$

Полученное значение совпадает со значениями тока, полученными другими методами - МКТ и МУН.

## 3.4. Контрольные вопросы

1. Какой цепи соответствует входная проводимость  $Y = 0.1e^{-j\pi/2}$ .

2. Определите активную мощность по КДЗ напряжения и TOKA:  $\dot{U} = 500 - j400 \text{ m } \dot{I} = 5$ .

3. Найдите реактивную мощность по КДЗ напряжения и TOKA:  $\dot{U} = 120e^{j120^{\circ}}$   $\dot{I} = i5$ .

 $\dot{E}_1 = -200 - j400 \text{ m}$ 4. ЭДС источников  $\dot{E}_2 = 100 + j200$  совпадают с направлением обхода контура, ЭДС

источника  $\dot{E}_3 = 150 - j150$  не совпадает. Требуется определить контурную ЭДС *E* .

5. При параметрах эквивалентного источника  $\dot{U}_{xx} = 100\sqrt{2}e^{j145^\circ}$ ,  $Z_i = 10 + j10$  определить напряжение на нагрузке  $Z_i = 10 - j10$ .

6. Цепь состоит из параллельно включенных *R*, *L*,*C* – элементов. Определить ток источника  $A_I$ и реактивный ток  $A_r$ , если известны показания амперметров в каждой из ветвей:  $A<sub>R</sub> = 1$ ,  $A_{\rm r} = 2$ ,  $A_{\rm c} = 3$ .

7. При напряжении параллельного *RL* – двухполюсника  $U_I = 12$  и сопротивлениях ветвей  $R = 3$ ,  $X_I = 4$  определить показание амперметра  $A<sub>I</sub>$ , измеряющего ток источника.

8. Цепь состоит из параллельно включенных *R*, *L*,*C* – элементов и источника тока *J* . Определить показание амперметра в ветви с емкостью  $A_C$ , если известны показания амперметров, измеряющих ток источника  $A_1 = 10$  и токи ветвей  $A_R = 8$ ,  $A_1 = 12$ .

9. Последовательный *R*, *L*,*C* – контур питается от источника напряжения *E*. По показаниям вольтметров  $V<sub>F</sub> = 50$ ,  $V<sub>I</sub> = 70$ ,  $V_c$  = 40 найти показание вольтметра  $V_R$ , подключенного к резистору *R* .

10. Последовательный *LC*– контур подключен к источнику напряжения  $U_F = 100$ . При известных сопротивлениях элементов  $X_L$  = 60 и  $X_C$  = 80 определить показание амперметра  $A_F$ .

# **РЕКОМЕНДАТЕЛЬНЫЙ БИБЛИОГРАФИЧЕСКИЙ СПИСОК**

1. *Касаткин А.С.* Электротехника: Учебник. - 6-е изд., перераб. - М. : Высшая школа, 2000. 542 с.

2. Электротехника и электроника: учебник/ В.Л. Землянов. – Ростов н/Д: Изд-во ЮФУ, 2008. 304 с.

3. Электротехника и основы электроники: Учебник. – 8-е изд., стер./ И.И. Иванов, Г.И. Соловьев, В.Я. Фролов – СПб.: Издательство «Лань», 2016. 736 с.: ил. – (учебники для вузов). Специальная литература).

4. *Нефедова Н.В.* Электротехника и электроника: Учеб. пособие / С.-Петерб. гос. горн. ин-т (техн. ун-т). СПб. : СПГГИ, 2002. 70 с.

5. *Бычков Ю.А., Золотницкий В.М., Чернышев Э.П.* Основы теоретической электротехники: Учеб. Пособие / СПб. Изд-во Лань, 2009. 592 с.

6. *Бычков Ю.А., Золотницкий В.М., Чернышев Э.П.* Справочник по основам теоретической электротехники: Учеб. Пособие / СПб. Изд-во Лань, 2012. 368 с.

7. *Шонин О.Б.* Теоретические основы электротехники. Методы расчета электрических цепей. РИНЦ СПГГУ, 2015.

# **СОДЕРЖАНИЕ**

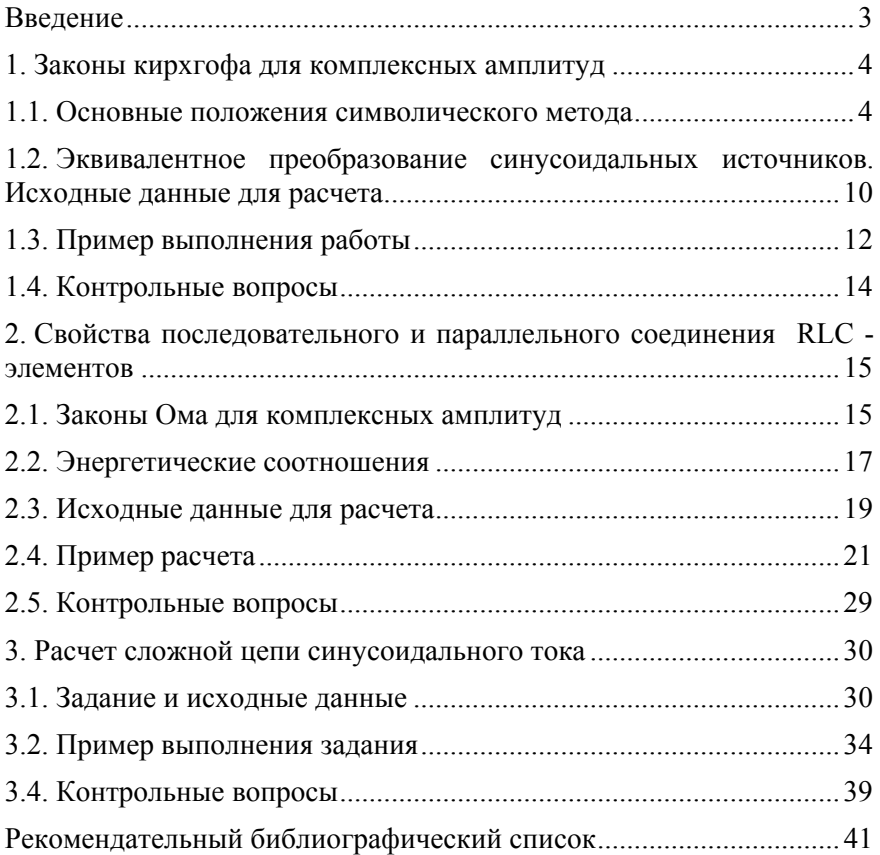

## **ЭЛЕКТРОТЕХНИКА**

#### **ЭЛЕКТРИЧЕСКИЕ ЦЕПИ ПЕРЕМЕННОГО ТОКА**

*Методические указания к практическим занятиям для студентов специальности 21.05.04* 

Сост. *Д.И. Иванченко*

Печатается с оригинал-макета, подготовленного кафедрой общей электротехники

Ответственный за выпуск *Д.И. Иванченко*

Лицензия ИД № 06517 от 09.01.2002

Подписано к печати 29.01.2021. Формат  $60 \times 84/16$ . Усл. печ. л. 2,4. Усл.кр.-отт. 2,4. Уч.-изд.л. 2,0. Тираж 75 экз. Заказ 59.

Санкт-Петербургский горный университет РИЦ Санкт-Петербургского горного университета Адрес университета и РИЦ: 199106 Санкт-Петербург, 21-я линия, 2